# Әд $\partial$ пет

Об утверждении регламента электронной государственной услуги "Постановка на учет и очередность граждан, нуждающихся в жилище из государственного жилищного фонда или жилище, арендованном местным исполнительным органом в частном жилищном фонде"

#### Утративший силу

Постановление акимата Южно-Казахстанской области от 19 декабря 2012 года № 379. Зарегистрировано Департаментом юстиции Южно-Казахстанской области 29 декабря 2012 года № 2185. Утратило силу постановлением акимата Южно-Казахстанской области от 27 июня 2013 года № 157

 Сноска. Утратило силу постановлением акимата Южно-Казахстанской области от 27.06.2013 № 157.

#### Примечание РЦПИ. В тексте документа сохранена пунктуация и орфография оригинала.

 В соответствии с пунктом 4 статьи 9-1 Закона Республики Казахстан от 27 ноября 2000 года «Об административных процедурах», акимат Южно-Казахстанской области ПОСТАНОВЛЯЕТ:

 1. Утвердить прилагаемый регламент электронной государственной услуги « Постановка на учет и очередность граждан, нуждающихся в жилище из государственного жилищного фонда или жилище, арендованном местным исполнительным органом в частном жилищном фонде».

 2. Контроль за исполнением настоящего постановления возложить на первого заместителя акима области Оспанова Б.С. 3. Настоящее постановление вводится в действие по истечении десяти

календарных дней со дня первого официального опубликования.

Аким области А. Мырзахметов

 У т в е р ж д е н о постановлением акимата Южно-Казахстанской области от 19 декабря 2012 года

N<sub>o</sub> 379

Регламент электронной государственной услуги «Постановка на учет и очередность граждан, нуждающихся в жилище из государственного

жилищного фонда или жилище, арендованном местным исполнительным органом в частном жилищном фонде»

#### 1. Общие положения

 1. Электронная государственная услуга «Постановка на учет и очередность граждан, нуждающихся в жилище из государственного жилищного фонда или жилище, арендованном местным исполнительным органом в частном жилищном фонде» (далее - услуга) оказывается отделами жилищно-коммунального хозяйства, пассажирского транспорта и автомобильных дорог районов и городов областного значения (далее –услугодатель), а также через центры обслуживания населения (далее – Центр) и через веб-портал «электронного правительства» w w w . e . g o v . k z .

 2. Услуга оказывается на основании стандарта государственной услуги «Об утверждении стандарта государственной услуги «Постановка на учет и очередность граждан, нуждающихся в жилище из государственного жилищного фонда или жилище, арендованном местным исполнительным органом в частном жилищном фонде» (далее – Стандарт), утвержденным постановлением Правительства Республики Казахстан от 8 февраля 2010 года № 76.

 3. Степень автоматизации услуги: частично автоматизированная. 4. Вид оказания услуги: транзакционная. 5. Понятия и сокращения, используемые в настоящем Регламенте: 1) индивидуальный идентификационный номер – уникальный номер, формируемый для физического лица, в том числе индивидуального

предпринимателя, осуществляющего деятельность в виде личного предпринимательства (далее – ИИН); 2) потребитель – физическое лицо, которому оказывается электронная  $\Gamma$  о с у дар с твенная  $\Gamma$ 

 3) транзакционная услуга – услуга по предоставлению пользователям электронных информационных ресурсов, требующая взаимного обмена информацией с применением электронной цифровой подписи;

 4) веб–портал «электронного правительства» – информационная система, представляющая собой единое окно доступа ко всей консолидированной правительственной информации, включая нормативную правовую базу, и к электронным государственным услугам (далее - ПЭП);

 5) шлюз «электронного правительства» – информационная система, предназначенная для интеграции информационных систем «электронного правительства» в рамках реализации электронных услуг (далее – ШЭП);

 6) электронная цифровая подпись — набор электронных цифровых символов, созданный средствами электронной цифровой подписи и подтверждающий достоверность электронного документа, его принадлежность и неизменность с о д е р ж а н и я ( д а л е е – Э Ц П ) ; 7) электронный документ – документ, в котором информация представлена в

электронно–цифровой форме и удостоверена посредством ЭЦП;

 8) электронная государственная услуга – государственная услуга, оказываемая в электронной форме с применением информационных технологий;

 9) информационная система – система, предназначенная для хранения, обработки, поиска, распространения, передачи и предоставления информации с применением аппаратно-программного комплекса (далее – ИС);

 10) государственная база данных «Физические лица» – информационная система, предназначенная для автоматизированного сбора, хранения и обработки информации, создания Национального реестра индивидуальных идентификационных номеров с целью внедрения единой идентификации физических лиц в Республике Казахстан и предоставления о них актуальных и достоверных сведений органам государственного управления и прочим субъектам в рамках их полномочий и в соответствии с законодательством Республики Казахстан (далее – ГБД ФЛ);

 11) региональный шлюз «электронного правительства» - подсистема шлюза « электронного правительства», предназначенная для интеграции информационных систем «электронного акимата» в рамках реализации электронных услуг (далее - РШЭП);

 12) Структурно–функциональные единицы (далее - СФЕ) перечень структурных подразделений государственных органов, учреждений или иных организаций, информационные системы, которые участвуют в процессе оказания у с л у г и ;

 13) информационная система центров обслуживания населения Республики Казахстан - информационная система, предназначенная для автоматизации процесса предоставления услуг населению (физическим и юридическим лицам) через центры обслуживания населения Республики Казахстан, а также соответствующими министерствами и ведомствами (далее – ИС ЦОН);

 14) Единая нотариальная информационная система - это аппаратно-программный комплекс, предназначенный для автоматизации нотариальной деятельности и взаимодействия органов юстиции и нотариальных палат (далее - ЕНИС);

15) АРМ – автоматизированное рабочее место.

# 2. Порядок деятельности услугодателя по оказанию электронной государственной услуги

6. Пошаговые действия и решения услугодателя через ПЭП (диаграмма № 1 функционального взаимодействия при оказании услуги) приведены в 2 Регламенту: приложении  $\mathbf K$ настоящему 1) потребитель осуществляет регистрацию на ПЭП с помощью ИИН и пароля (осуществляется ДЛЯ незарегистрированных потребителей на  $\Pi$ ЭП); 2) процесс 1 – ввод потребителем ИИН и пароля (процесс авторизации) на ПЕП ДЛЯ получения услуги; 3) условие 1 - проверка на ПЭП подлинности данных о зарегистрированном потребителе ИИН пароль; через  $\mathbf{M}$ 4) процесс 2 – формирование ПЭПом сообщения об отказе в авторизации в имеющимися нарушениями  $\mathbf{B}$ данных потребителя; связи  $\mathbf{c}$ 5) процесс 3 - выбор потребителем услуги, указанной в настоящем Регламенте, вывод на экран формы запроса для оказания услуги и заполнение потребителем формы (ввод данных) с учетом ее структуры и форматных требований, прикрепление к форме запроса необходимых копий документов в электронном виде, указанные в пункте 11 Стандарта, а также выбор потребителем регистрационного свидетельства ЭЦП для удостоверения (

подписания)

6) условие 2 - проверка на ПЭП срока действия регистрационного свидетельства ЭЦП и отсутствия в списке отозванных (аннулированных) регистрационных свидетельств, а также соответствия идентификационных данных (между ИИН указанным в запросе, и ИИН указанным в регистрационном  $\Theta$   $\Box$   $\Pi$   $\Box$ свидетельстве

запроса;

7) процесс 4 - формирование сообщения об отказе в запрашиваемой услуге в подтверждением ЛЦЄ связи  $He$ подлинности потребителя;  $\mathbf{c}$ 

8) процесс 5 - удостоверение запроса для оказания услуги посредством ЭЦП потребителя и направление электронного документа (запроса) через ШЭП в АРМ РШЭП обработки ДЛЯ услугодателем;

9) процесс 6 - регистрация электронного документа в АРМ РШЭП;

10) условие 3 - проверка (обработка) услугодателем соответствия приложенных потребителем документов, указанных в Стандарте и основаниям оказания ДЛЯ услуги;

11) процесс 7 - формирование сообщения об отказе в запрашиваемой услуге в связи  $\mathbf{c}$ имеющимися нарушениями  $\mathbf{B}$ документах потребителя;

12) процесс 8 - получение потребителем результата услуги (уведомление в форме электронного документа), сформированный АРМ РШЭП. Электронный

документ формируется с использованием ЭЦП уполномоченного лица услугодателя.

7. Пошаговые действия и решения услугодателя (диаграмма № 2 функционального взаимодействия при оказании услуги) приведены в Регламенту: настоящему приложении  $\overline{2}$  $\mathbf K$ 1) процесс 1 – ввод сотрудником услугодателя в АРМ РШЭП ИИН и пароля ( процесс авторизации) ДЛЯ оказания услуги;

2) процесс 2 - выбор сотрудником услугодателя услуги, указанной в настоящем Регламенте, вывод на экран формы запроса для оказания услуги и сотрудником услугодателя данных потребителя: ввод

3) процесс 3 - направление запроса через ШЭП в ГБД ФЛ о данных потребителя;

4) условие 1 - проверка наличия данных потребителя в ГБД ФЛ; 5) процесс 4 - формирование сообщения о невозможности получения данных связи отсутствием потребителя ГБД  $\Phi$ JI:  $\mathbf{c}$ данных  $\overline{B}$  $\mathbf{B}$ 6) процесс 5 - заполнение сотрудником услугодателя формы запроса в части отметки о наличии документов в бумажной форме и сканирование документов, предоставленных потребителем, прикрепление их к форме запроса и удостоверение посредством ЭЦП заполненной формы (введенных данных) запроса оказание на услуги;

7) процесс 6 - регистрация электронного документа в АРМ РШЭП;

8) условие 2 - проверка (обработка) услугодателем соответствия приложенных документов, указанных в Стандарте и основаниям для оказания  $V$  C  $J$  V  $\Gamma$   $M$  ;

9) процесс 7 - формирование сообщения об отказе в запрашиваемой услуге в связи имеющимися нарушениями  $\mathbf{B}$ документах потребителя;  $\mathbf{c}$ 

10) процесс 8 - получение потребителем результата услуги (уведомление в форме электронного документа) сформированной АРМ РШЭП. Электронный документ формируется с использованием ЭЦП уполномоченного лица услугодателя.

8. Пошаговые действия и решения услугодателя через ЦОН (диаграмма № 3) функционального взаимодействия при оказании услуги приведены в приложении настоящему  $\overline{2}$ Регламенту:  $\mathbf{K}$ 1) процесс 1 - ввод оператора Центра в АРМ ИС ЦОН логина и пароля ( процесс авторизации) ДЛЯ оказания услуги; 2) процесс 2 - выбор оператором Центра услуги, указанной в настоящем Регламенте, вывод на экран формы запроса для оказания услуги и ввод оператором Центра данных потребителя, а также данных по доверенности

представителя потребителя (при нотариально удостоверенной доверенности, при

ином удостоверении доверенности-данные доверенности не заполняются);

3) процесс 3 – направление запроса через ШЭП в ГБД ФЛ о данных потребителя, а также в ЕНИС - о данных доверенности представителя потребителя;

4) условие 1 – проверка наличия данных потребителя в ГБД ФЛ, данных доверенности  $E H H C$ :  $\overline{R}$ 

5) процесс 4 – формирование сообщения о невозможности получения данных в связи с отсутствием данных потребителя в ГБД ФЛ, данных доверенности в  $E_{\parallel}$  $H$ И  $\mathcal{C}$ 

6) процесс 5 - заполнение оператором Центра формы запроса в части отметки о наличии документов в бумажной форме и сканирование документов, предоставленных потребителем, прикрепление их к форме запроса и удостоверение посредством ЭЦП заполненной формы (введенных данных) запроса  $H<sub>a</sub>$ оказание услуги; 7) процесс 6 - направление электронного документа (запроса потребителя) удостоверенного (подписанного) ЭЦП оператора Центра через ШЭП в АРМ P Ш Э  $\Pi$ 

8) процесс 7 - регистрация электронного документа в АРМ РШЭП;

9) условие 2 - проверка (обработка) услугодателем соответствия приложенных потребителем документов, указанных в Стандарте и основаниям ЛЛЯ оказания V C Л V Г И;

10) процесс 8 - формирование сообщения об отказе в запрашиваемой услуге в связи  $\mathbf{c}$ имеющимися нарушениями  $\, {\bf B} \,$ документах потребителя;

11) процесс 9 – получение потребителем через оператора Центра результата услуги (уведомление в форме электронного документа) сформированной АРМ  $\mathbf{p}$  $III$ Э  $\Pi$ 

9. Описание действий по заполнению форм запроса для оказания услуги:

1) ввод потребителем ИИН логина и пароля для входа в ПЭП;

- 2) выбор услуги, указанной в настоящем Регламенте;
- 3) заказ услуги с помощью кнопки «Заказать услугу online»;

4) заполнение запроса и прикрепление необходимых документов в электронном виде:

ИИН выбирается автоматически, по результатам регистрации потребителя в  $\Pi$ Э  $\Pi$ 

потребитель с помощью кнопки «отправить запрос» осуществляет переход на (подписание) удостоверение запроса: 5) выбор регистрационного свидетельства ЭЦП потребителем;

6) удостоверение (подписание) запроса – потребитель с помощью кнопки « подписать» осуществляет удостоверение (подписание) запроса ЭЦП, после чего

запрос передается на обработку в АРМ услугодателя; 7) обработка запроса в АРМ услугодателя; 8) у потребителя на экране дисплея выводится следующая информация: ИИН; номер запроса; тип услуги; статус запроса; срок оказания услуги; с помощью кнопки «обновить статус» потребителю предоставляется возможность просмотреть результаты обработки запроса; при получении ответа на ПЭП появляется кнопка «просмотр результата». 10. После обработки запроса потребителю предоставляется возможность просмотреть результаты обработки запроса следующим образом:

 после нажатия кнопки «просмотреть выходной документ» в истории получения услуг – результат запроса выводится на экран дисплея;

 после нажатия кнопки «сохранить» – результат запроса сохраняется на заданном потребителем магнитном носителе в формате Adobe Acrobat.

 11. Необходимую информацию и консультацию по оказанию услуги можно получить по телефону саll–центра: (1414).

## 3. Описание порядка взаимодействия в процессе оказания электронной государственной услуги

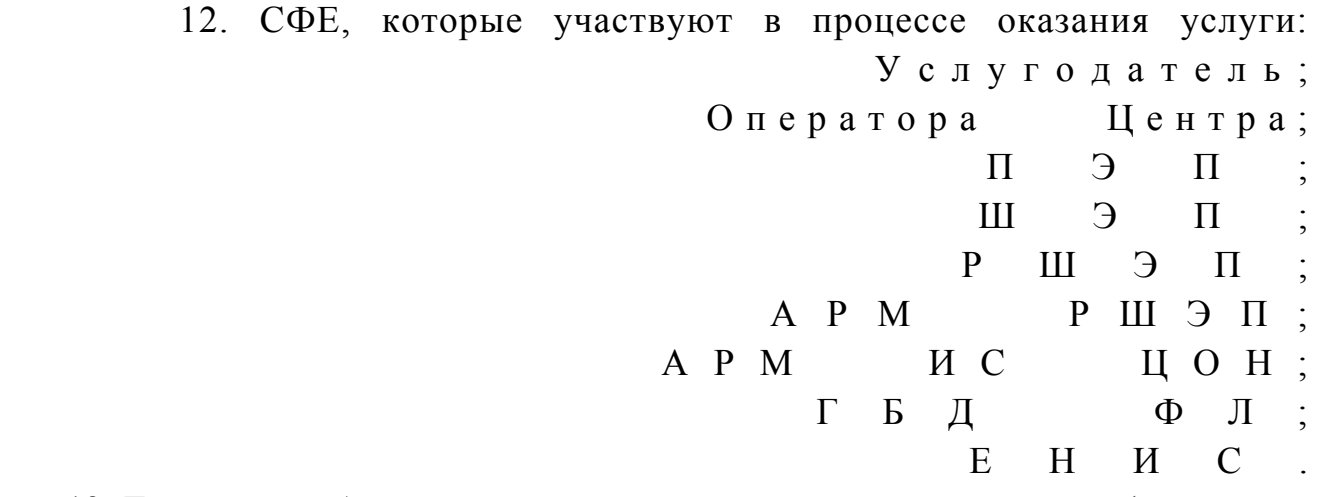

 13. Текстовое табличное описание последовательности действий (процедур, функций, операций) с указанием срока выполнения каждого действия приведены в приложении 1 к настоящему Регламенту. 14. Диаграмма, отражающая взаимосвязь между логической последовательностью действий (в процессе оказания электронной государственной услуги) в соответствии с их описаниями, приведена в приложении 2 к настоящему Регламенту. 15. Результаты оказания услуги потребителям измеряются показателями качества и доступности в соответствии с приложением 3 к настоящему Р е г л а м е н т у .

 16. Требования, предъявляемые к процессу оказания услуги потребителям: 1) конфиденциальность (защита от несанкционированного получения и н ф о р м а ц и и ) ; 2) целостность (защита от несанкционированного изменения информации); 3) доступность (защита от несанкционированного удержания информации и

р е с у р с о в ) .

 17. Техническое условие оказания услуги: 1) выход в Интернет; 2) наличие ИИН у лица, которому оказывается услуга;  $3)$  авторизация с ПЭП; 4) наличие пользователя ЭЦП.

 $\Pi$  риложение  $1$  к Регламенту электронной государственной услуги «Постановка на учет и очередность граждан, нуждающихся в жилище из государственного жилищного фонда или жилище, арендованном местным исполнительным органом в частном жилищном фонде»

#### Таблица 1. Описание действий СФЕ через ПЭП

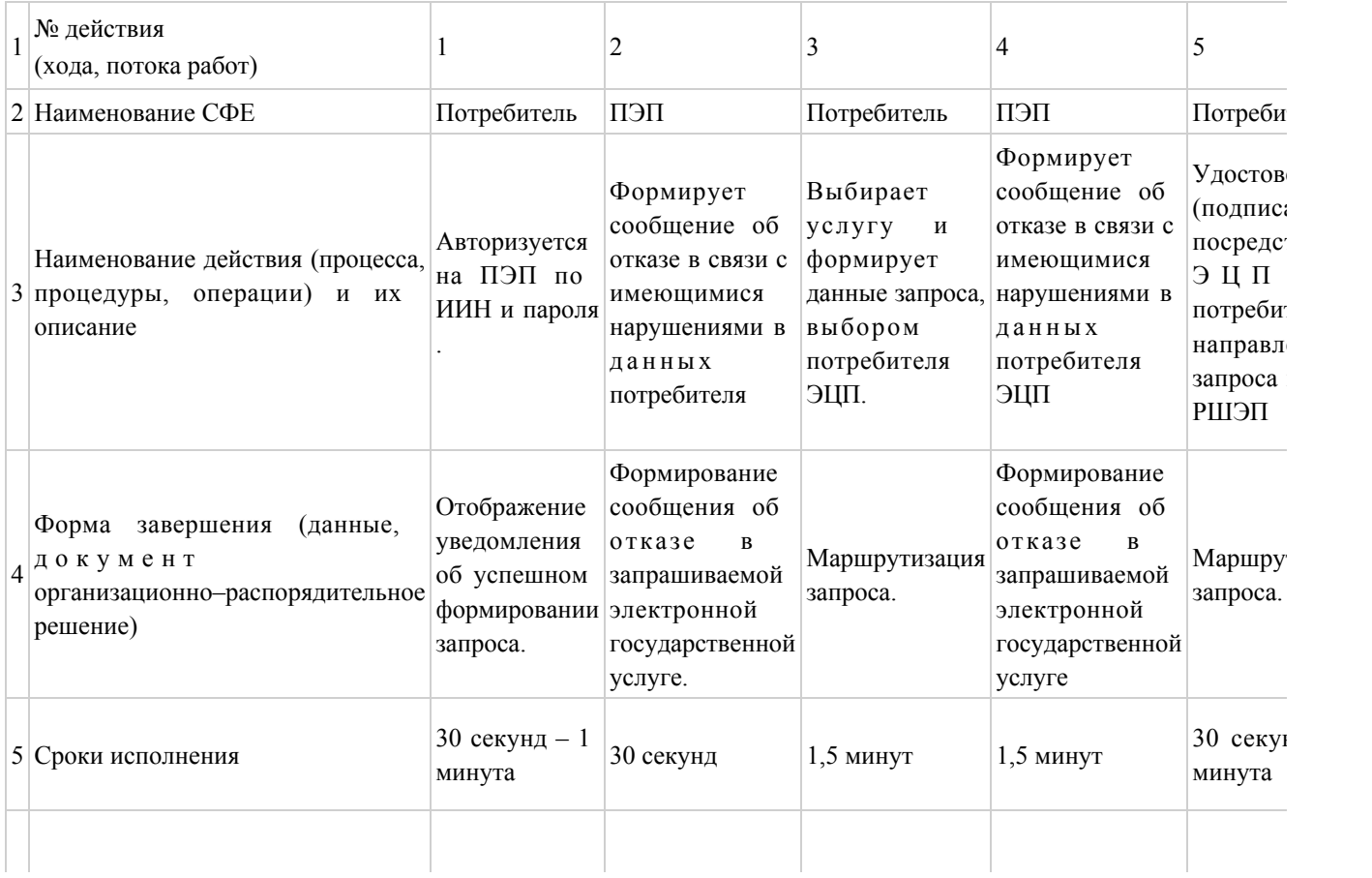

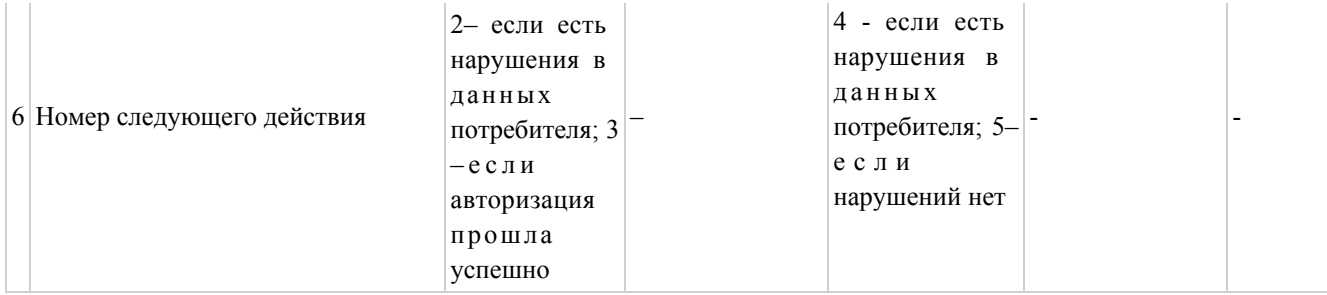

# Таблица 2. Описание действий СФЕ через услугодателя.

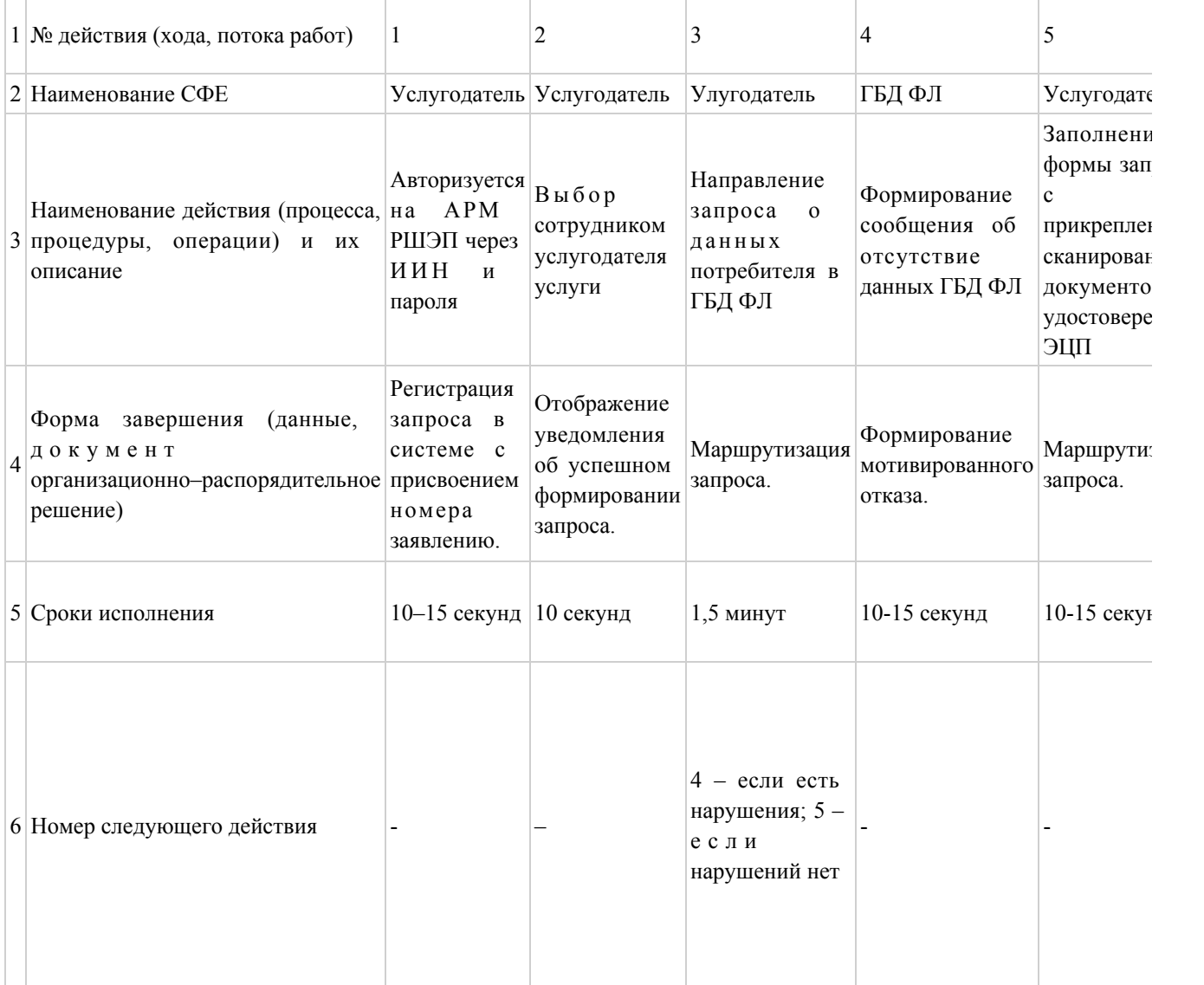

# Таблица 3. Описание действий СФЕ через ЦОН

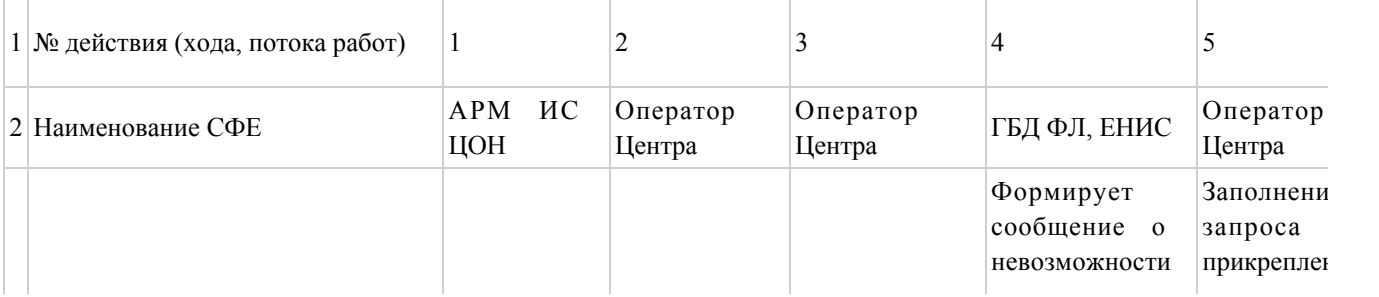

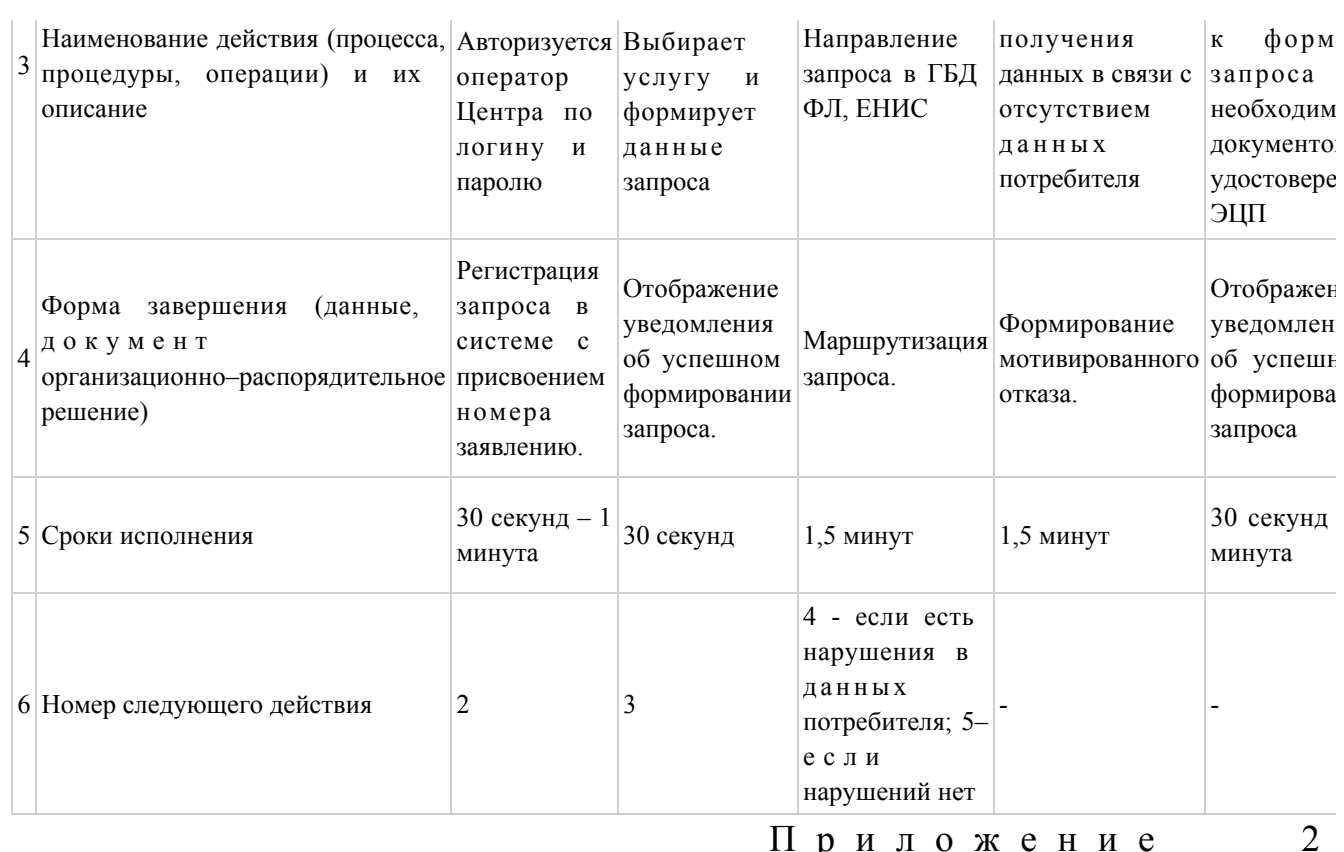

Приложение

Регламенту электронной государственной услуги  $\bf K$ «Постановка очередность на учет и граждан, нуждающихся государственного  $\mathbf{B}$ жилище И3 жилищного ИЛИ жилище, фонда арендованном местным исполнительным органом

в частном жилищном фонде»

# Диаграмма № 1 функционального взаимодействия при оказании электронной государственной услуги через ПЭП

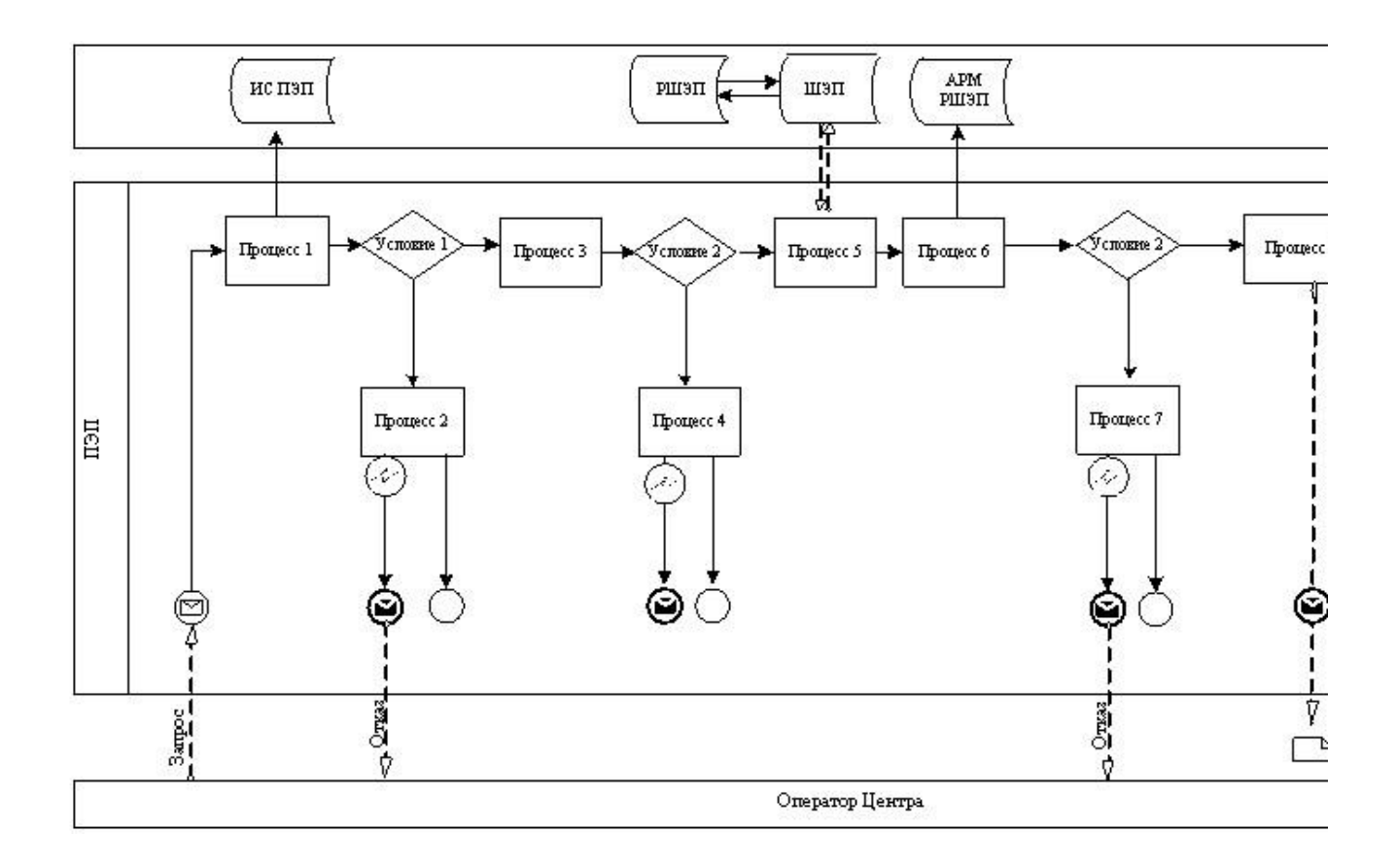

Диаграмма № 2 функционального взаимодействия при оказании электронной государственной услуги через услугодателя

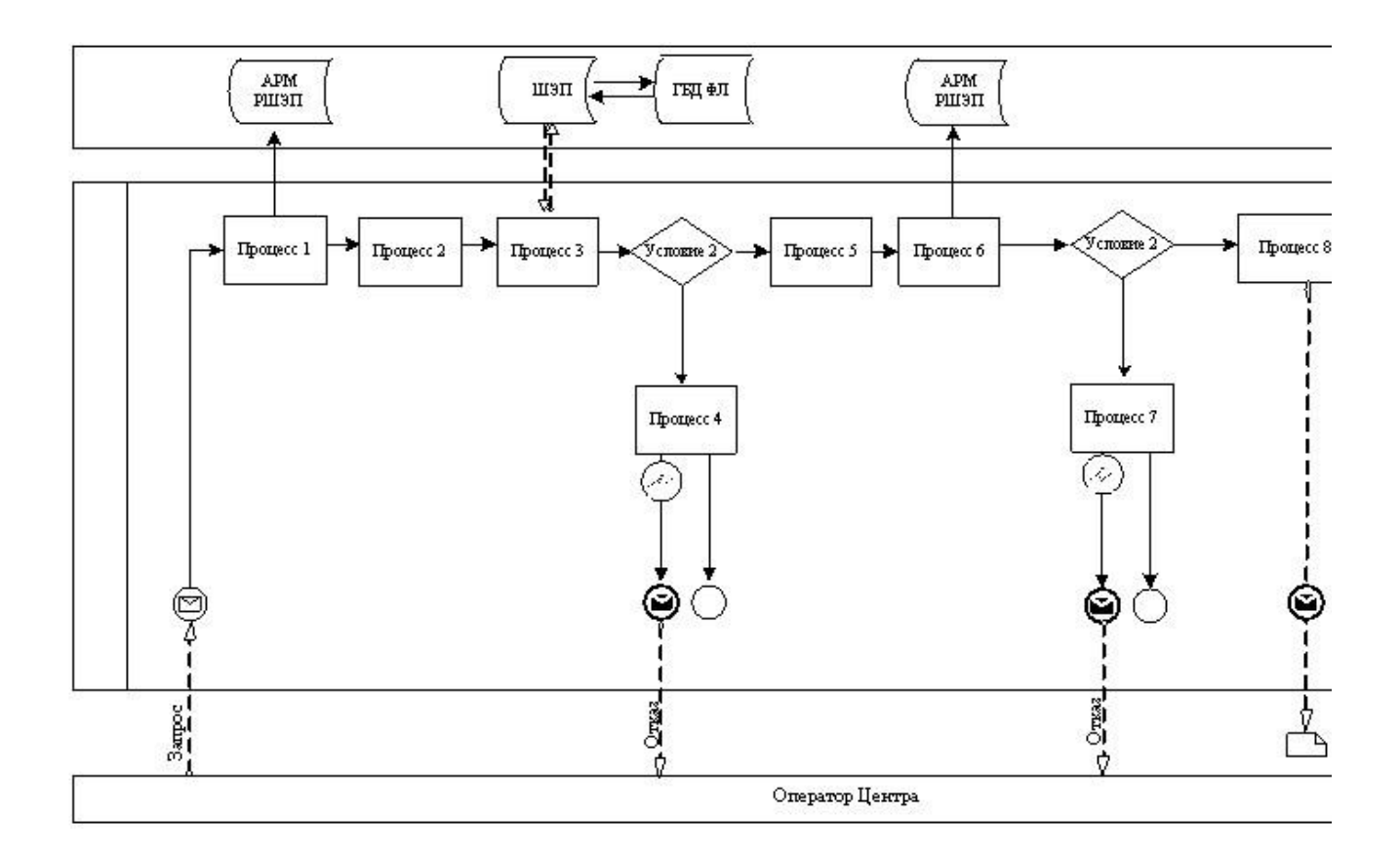

# Диаграмма № 3 функционального взаимодействия при оказании электронной государственной услуги через ИС ЦОН

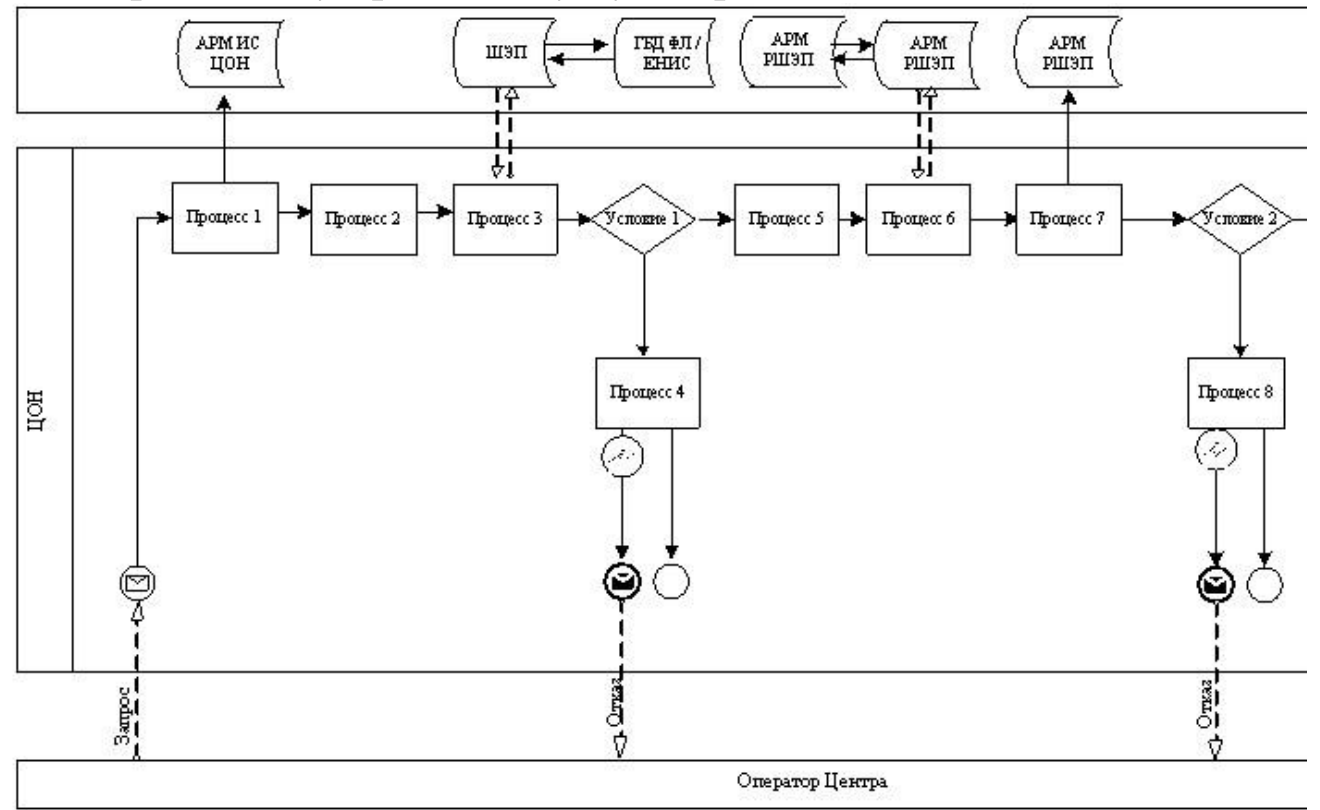

#### Условные обозначения:

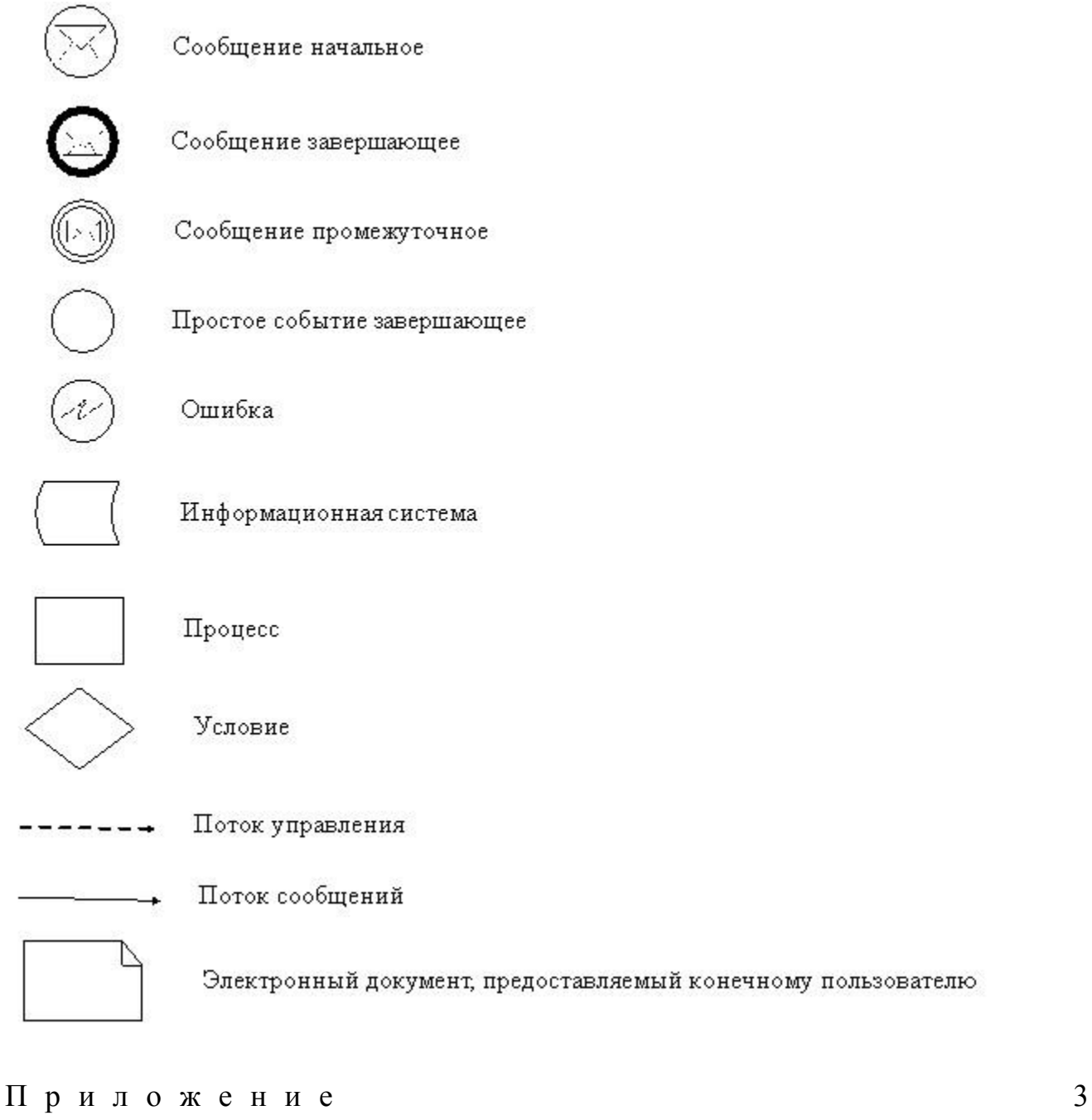

 к Регламенту электронной государственной услуги «Постановка на учет и очередность граждан, нуждающихся в жилище из государственного жилищного фонда или жилище, арендованном местным исполнительным органом в частном жилищном фонде»

## Форма анкеты для определения показателей электронной государственной услуги: «качество» и «доступность»

(наименование услуги) 1. Удовлетворены ли Вы качеством процесса и результатом оказания электронной государственной услуги?  $1)$ удовлетворен; H e 2) частично удовлетворен;  $3)$ удовлетворен. 2. Удовлетворены ли Вы качеством информации о порядке оказания электронной государственной услуги?  $1)$ H e удовлетворен;  $2)$ частично удовлетворен; 3) удовлетворен.

© 2012. РГП на ПХВ «Институт законодательства и правовой информации Республики Казахстан» Министерства юстиции Республики Казахстан